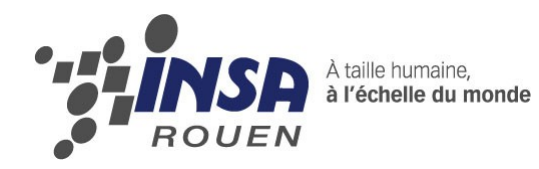

*Projet de Physique P6 STPI/P6/2013 – 011*

# **CONDUCTION THERMIQUE**

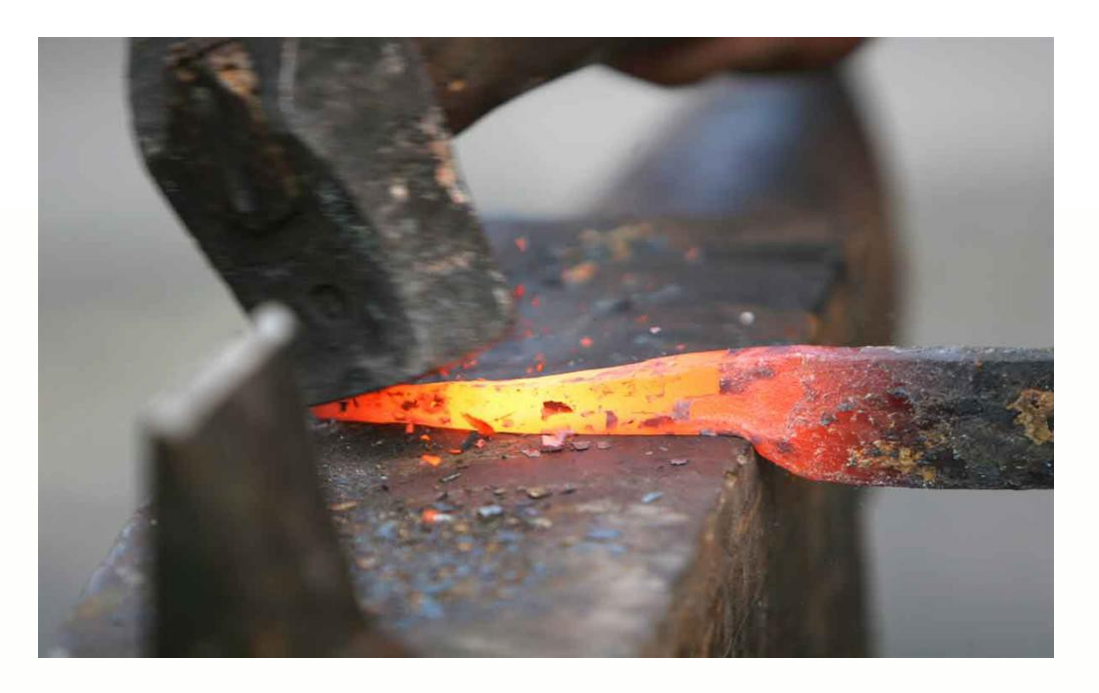

**Etudiants : Yixue DU Aurélie LOUIS-NAPOLEON Bastien RAGE**

**Enseignant-responsable du projet : Bernard GLEYSE**

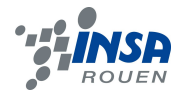

Date de remise du rapport : **17***/06 /2013*

Référence du projet : *STPI/P6/2013 – 011*

Intitulé du projet : *Conduction thermique*

Type de projet : *Modélisation mathématique et implémentation informatique*

Objectifs du projet :

*L'objectif de ce projet est de nous faire découvrir un autre aspect de la physique, un aspect inconnu, et notre sujet a été pour cela très intéressant car il allie physique, informatique et mathématiques, trois domaines qui se complètent à merveille. En effet, grâce à la physique nous partons de l'équation de la chaleur, ensuite grâce aux mathématiques nous résolvons cette équation, puis, finalement nous créons un programme permettant de d'utiliser cette résolution de façon à déterminer la température en différents points d'une barre.*

Mots-clefs du projet :

*Équation de la chaleur Discrétisation mathématique Implémentation informatique* 

# **TABLE DES MATIÈRES**

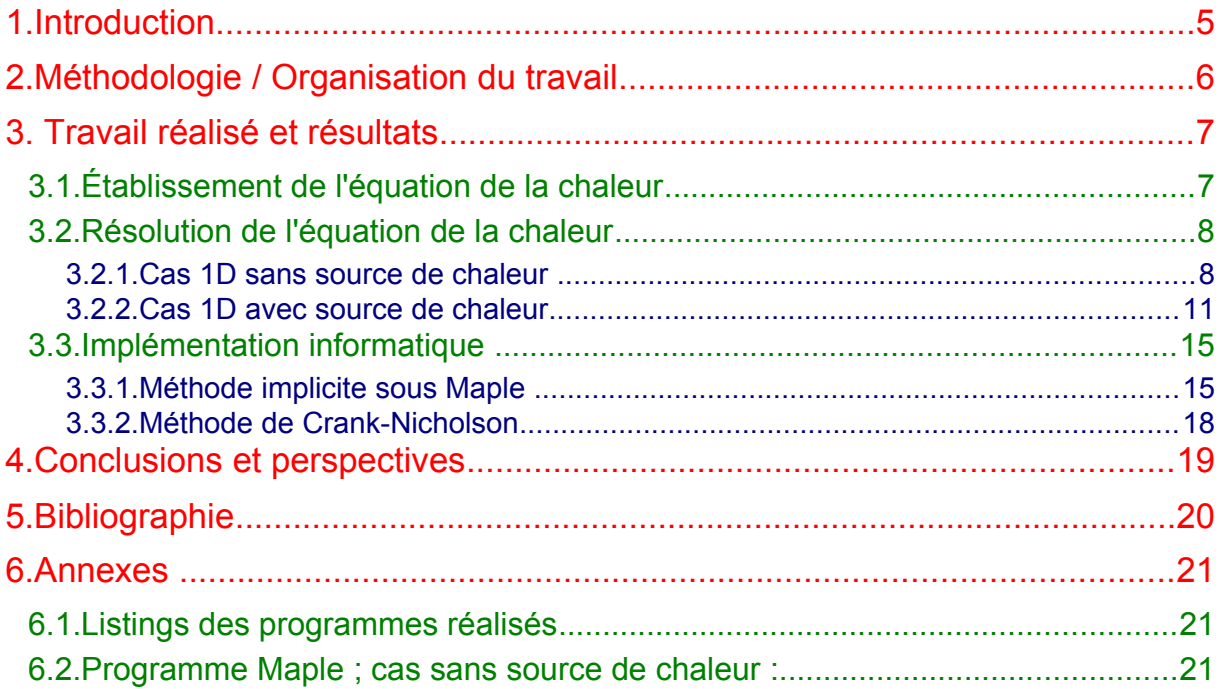

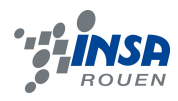

## **1. INTRODUCTION**

En deuxième année a l'Insa de Rouen, il nous est demandé de travailler, par groupe de deux à six personnes, durant un semestre, sur un projet physique. Les sujets nous ont été proposés sur la plate-forme moodle et nous avons alors établit une liste des cinq sujets qui nous interpellaient le plus. Ensuite un logiciel informatique a attribué les sujets de façon à ce que le plus de monde obtienne un sujet parmi les cinq. C'est pourquoi nous travaillons sur la conduction thermique. La répartition du travail et le planning sont laissés à notre libre arbitre. Cependant le projet est tout de même surveillé. En effet, chaque semaine nous voyons notre professeur encadrant M.Gleyse.

La conduction thermique se définit comme « le mode de transfert de chaleur provoqué par une différence de température entre deux régions d'un même milieu ou entre deux milieux en contact sans déplacement appréciable de matière. » Ainsi la conduction thermique étant un vaste sujet, nous nous sommes particulièrement intéressés à la conduction de la chaleur dans une barre de métallique. Il faut établir l'équation de la chaleur, puis la résoudre. Il y a différentes méthodes de résolution, on utilisera les méthodes explicite et implicite ainsi que celle de Crank-Nicholson.

Des versions semblables à ce sujet avaient été faites les années précédentes, nous nous sommes donc attachés à prolonger et améliorer le travail de nos prédécesseurs. L'implémentation de la méthode implicite n'étant pas terminée, nous avons donc décidé de reprendre tout le programme informatique la concernant, de façon à en créer un qui fonctionne correctement. D'autre part, il est aussi prévu d'améliorer ce programme pour qu'il soit plus agréable d'utilisation et qu'il y est moins de calculs à faire de la part de l'utilisateur. De plus, nous allons utiliser le logiciel Maple pour obtenir des résultats d'une façon différente de ce qui a été fait auparavant.

Le projet nous permettra, d'une part, d'apprendre à travailler sur une longue période et donc à gérer la notion de délai. D'autre part, il nous faudra aussi travailler en groupe et donc se répartir équitablement les tâches et tout cela, pour la première fois dans le domaine de la physique. De plus, la composition des groupes étant assez aléatoire, nous ne nous connaissions pas avant de faire ce projet ensemble, ce sera donc l'occasion d'apprendre à travailler avec des inconnus comme ce sera probablement le cas dans notre carrière professionnelle.

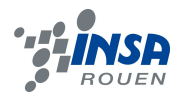

## **2. MÉTHODOLOGIE / ORGANISATION DU TRAVAIL**

Durant les premières semaines, nous nous somme attachés à cerner le sujet en effectuant par exemple des recherches sur internet et en lisant et comprenant bien ce qui avait été fait auparavant. Cela nous a pris un certain temps.

Nous avons ensuite repris entièrement une partie de ce qui avait été fait auparavant.

Ensuite, nous avons surtout effectué notre travail en fonction de nos thématiques, et donc de nos préférences personnelles. Ainsi Bastien a surtout travaillé sur les programmes informatiques, Yixue sur Maple puisque, faisant M10, elle a connaissance de son utilisation et en parallèle, Aurélie s'est occupée de la partie théorique . Aussi, on peut dire que nous nous complétions bien.

Pour bien visualiser le travail effectué par chacun, nous avons établi le tableau ci-contre :

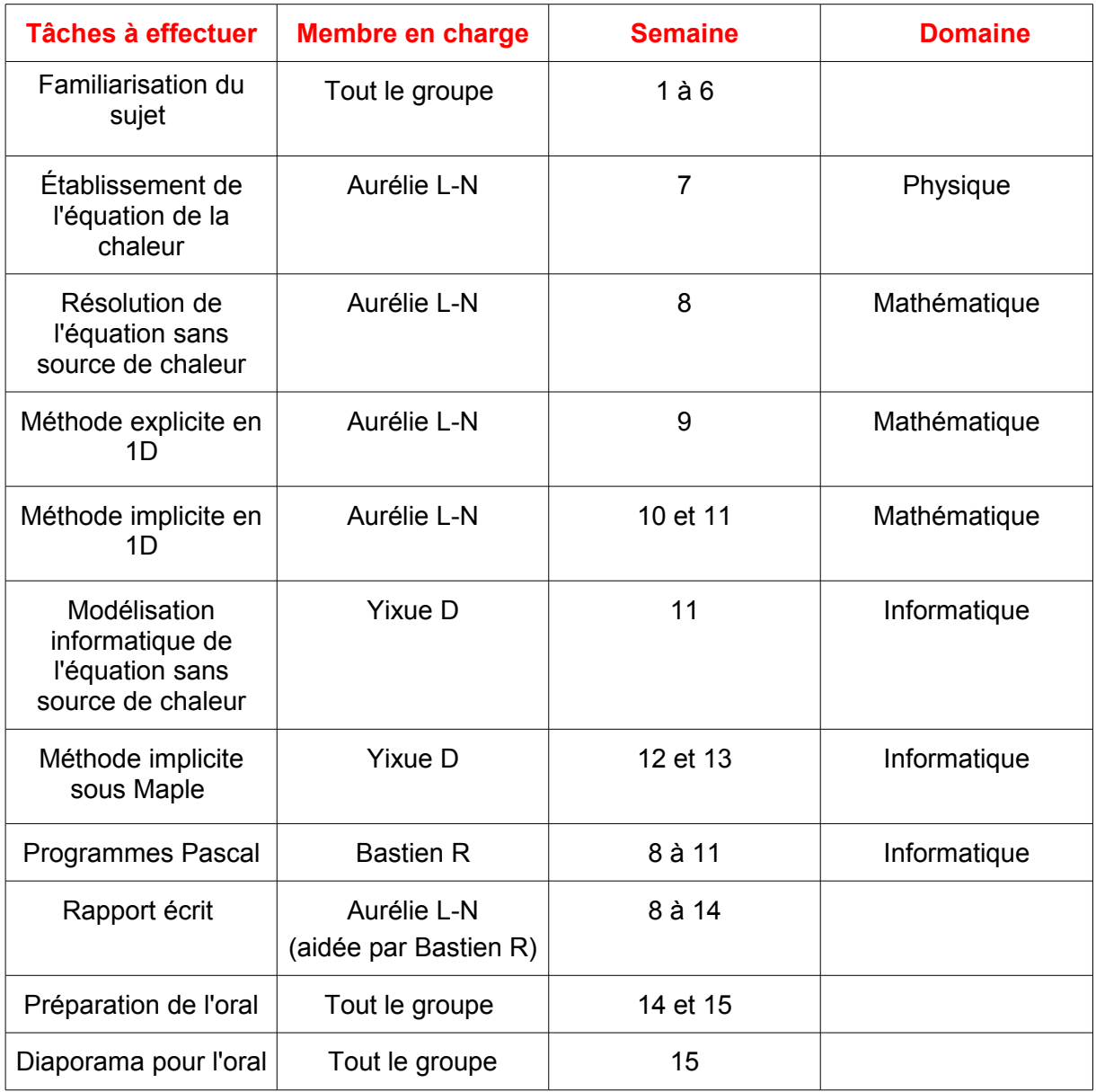

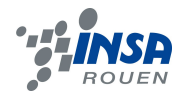

# **3. TRAVAIL RÉALISÉ ET RÉSULTATS**

## **3.1. Établissement de l'équation de la chaleur**

D'après le théorème de Fourier, on sait que :

$$
\vec{\varphi}_{th} = -k_{Tr} \vec{grad} (T) \qquad \text{avec } \vec{\varphi}_{th} \text{density de flux de chaleur} \text{ et } k_{Tr} \text{ la conductivité thermique du milieu}
$$

De plus, Production = Échange +Stockage

 $q(M) = \vec{\phi}_{th} + \rho c \frac{\partial T}{\partial t}$ ∂ *t Avec*ρ*la masse volumique du milieu , c la capacité calorifique massique du milieu*

En intégrant :

$$
\iiint\limits_V q(M) d^3 V = \iint\limits_S \vec{\varphi}_h d^2 S + \iiint\limits_V \rho c \frac{\partial T}{\partial t} d^3 V
$$

Grâce au théorème de Green-Ostrogradsky :

$$
\iiint\limits_V q(M) d^3 V = \iiint\limits_V divergence (\vec{\varphi}_{th}) d^3 V + \iiint\limits_V \rho c \frac{\partial T}{\partial t} d^3 V
$$

Donc:

$$
q(M)=divergence (\vec{\varphi}_{th})+\rho c\frac{\partial T}{\partial t}
$$

En remplaçant :

$$
q(M)=divergence (-k_{Tr} \vec{grad}(T)) + \rho c \frac{\partial T}{\partial t}
$$

$$
q(M) = -k_{Tr} \Delta T + \rho c \frac{\partial T}{\partial t}
$$

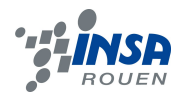

## **3.2. Résolution de l'équation de la chaleur**

*3.2.1. Cas 1D sans source de chaleur*  ∂ ²*T* ∂*T*

$$
\left| \frac{0=-k\frac{U}{\partial x^2} + \frac{U}{\partial t}}{\partial t} \right|
$$

$$
T(0,t)=0
$$
  
T(L,t)=0  

$$
T(x,0)=f(x)
$$

Procédons par séparation des variables :<br> $T(x, t) = f(x) f(x)$ 

$$
T(x,t)=v(x)w(t)
$$
  
\n
$$
\frac{\partial^2 T}{\partial x^2} = \frac{\partial^2 v}{\partial x^2}w(t)
$$
  
\n
$$
\frac{\partial T}{\partial t} = \frac{\partial w}{\partial t}v(x)
$$
  
\n
$$
\frac{\partial w}{\partial t}v(x) = -k\frac{\partial^2 v}{\partial x^2}w(t)
$$
  
\n
$$
\frac{-1}{k}\frac{\partial w}{\partial t} \frac{1}{w(t)} = \frac{\partial^2 v}{\partial x^2} \frac{1}{v(x)} = C \quad \text{avec } C = \text{constante} \neq 0
$$
  
\n
$$
\frac{\partial^2 v}{\partial x^2} = C v(x) \Leftrightarrow \frac{\partial^2 v}{\partial x^2} - C v(x) = 0
$$
  
\n
$$
Ck + \frac{\partial w}{\partial t} \frac{1}{w(t)} = 0
$$

Les dérivées partielles deviennent des dérivés totales puisqu'on a une seule variable, on doit donc résoudre les deux équations différentielles :

$$
\frac{d^2v}{dx^2} - Cv(x) = 0
$$

$$
Ck + \frac{dw}{dt} \frac{1}{w(t)} = 0
$$

Résolvons d'abord :

$$
\frac{d^2v}{dx^2} - C v(x) = 0
$$

• **C=0** 
$$
\Rightarrow v(x)
$$
 est de la forme  $ax+b$   

$$
\frac{\partial^2 v}{\partial x^2} = 0
$$

$$
\frac{\partial x^2}{\partial x^2} \quad \text{or} \quad \frac{\partial x^2}{\partial x^2} \quad \text{or} \quad \frac{\partial x^2}{\partial x^2} \quad \text{or} \quad \frac{\partial x^2}{\partial x^2} \quad \text{or} \quad \frac{\partial x^2}{\partial x^2} \quad \text{or} \quad \frac{\partial x}{\partial x} \quad \text{or} \quad \frac{\partial x}{\partial x} \quad \text{or} \
$$

Ce qui est impossible.

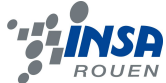

• C>0  $v(x)$  *est de la forme*  $Ae^{\sqrt{Cx}} + Be^{-\sqrt{Cx}}$ ⇒*B*(1−*e* <sup>−</sup>2√*CL*)=0 *C et L différentsde* 0 ⇒ *B*=0 *et donc A*=0*aussi*  $\Rightarrow$ *v*(*x*)=0 *quelque soit x* Ce qui est impossible. *v*(*L*)=0=*A*  $e^{√{CL}}$  + *B* $e^{-√{CL}}$ = *A* + *Be*<sup>-2√*CL*</sup>  $v(0)=0=A+B$ 

• **C**<0 
$$
v(x)
$$
 est dela forme  $A\cos(\sqrt{C}x) + B\sin(\sqrt{C}x)$   
\n $v(0) = 0 = A$   
\n $v(L) = 0 = B\sin(\sqrt{C}L)$   
\n $\Rightarrow B = 0$  mais  $B \neq 0$  donc  $\sqrt{C}L = \pi n \Rightarrow \sqrt{C} = \frac{n\pi}{L}$   
\n $\Rightarrow v_n(x) = B_n \sin(\frac{n\pi}{L}x)$ 

Résolvons maintenant :  $Ck + \frac{d w}{dt}$ *d t* 1 *w*(*t*)

$$
= 0 \qquad w(t) \text{ est de la forme } D e^{-\alpha t} + E
$$

$$
\frac{\partial w}{\partial t} = -\alpha De^{-\alpha t}
$$
\n
$$
-\alpha De^{-\alpha t} = Ck (De^{-\alpha t} + E)
$$
\n
$$
De^{-\alpha t}(-\alpha + Ck) = Ck E
$$
\nCeci n'est possible que si et seulement si :  $\alpha = Ck$  et  $E = 0$ \n
$$
w_n(t) = D_n e^{-Ckt}
$$
\n
$$
T_n(x, t) = D_n e^{-Ckt} B_n \sin(\sqrt{C} x)
$$
\n
$$
On pose E_n = D_n B_n
$$
\n
$$
T_n(x, t) = E_n \sin(\frac{n\pi}{L} x) e^{-(\frac{n\pi}{L})^2 kt}
$$
\n
$$
T_g(x, t) = \sum_{n=1}^{\infty} T_n(x, t) = \sum_{n=1}^{\infty} E_n \sin(\frac{n\pi}{L} x) e^{-(\frac{n\pi}{L})^2 kt}
$$
\n
$$
T_g(x, 0) = \sum_{n=1}^{\infty} T_n(x, 0) = \sum_{n=1}^{\infty} E_n \sin(\frac{n\pi}{L} x) = f(x)
$$
\n
$$
\Rightarrow E_n = \frac{1}{L} \int_{-L}^{L} \sin(\frac{n\pi}{L} x) f(x) dx = \frac{2}{L} \int_{0}^{L} \sin(\frac{n\pi}{L} x) f(x) dx
$$
\n
$$
On pose N = \frac{n\pi}{L}
$$

*En utilisant la condition initiale* :  $f(x)=x$  *si*  $0 < x < \pi$  *et*  $f(x)=\pi-x$  *si*  $\frac{\pi}{2}$ 2 <*x*<π

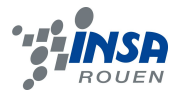

$$
E_n = \frac{2}{L} \left[ \int_0^{\pi/2} x \sin(Nx) dx + \int_{\pi/2}^{\pi} (\pi - x) \sin(Nx) dx \right]
$$
  
\n
$$
E_n = \frac{2}{L} \left[ \left[ \frac{-x \cos(Nx)}{N} \right]_0^{\pi/2} + \int_0^{\pi/2} \cos \frac{(Nx)}{N} dx + \pi \int_{\pi/2}^{\pi} \sin(Nx) dx - \int_{\pi/2}^{\pi} x \sin(Nx) dx \right]
$$
  
\n...  
\n
$$
E_n = \frac{2}{L} \frac{2 \sin(N \frac{\pi}{2})}{N^2}
$$

En prenant

\n
$$
L = \pi
$$
\n
$$
E_{2p} = 0
$$
\n
$$
E_{n} = \frac{2}{\pi} \frac{2 \sin(n\frac{\pi}{2})}{n^{2}}
$$
\n
$$
E_{2p+1} = \frac{2}{\pi} \frac{2 \sin((2p+1)\frac{\pi}{2})}{(2p+1)^{2}} \neq 0
$$

$$
T_g(x, t) = \frac{2}{\pi} \frac{\sum_{n=1}^{\infty} 2 \sin(n \frac{\pi}{2})}{n^2} \sin(n x) e^{-n^2 kt}
$$

$$
Avec \ k=1
$$
 pour simplifier, cela nous donne pour n de 1 à 13:

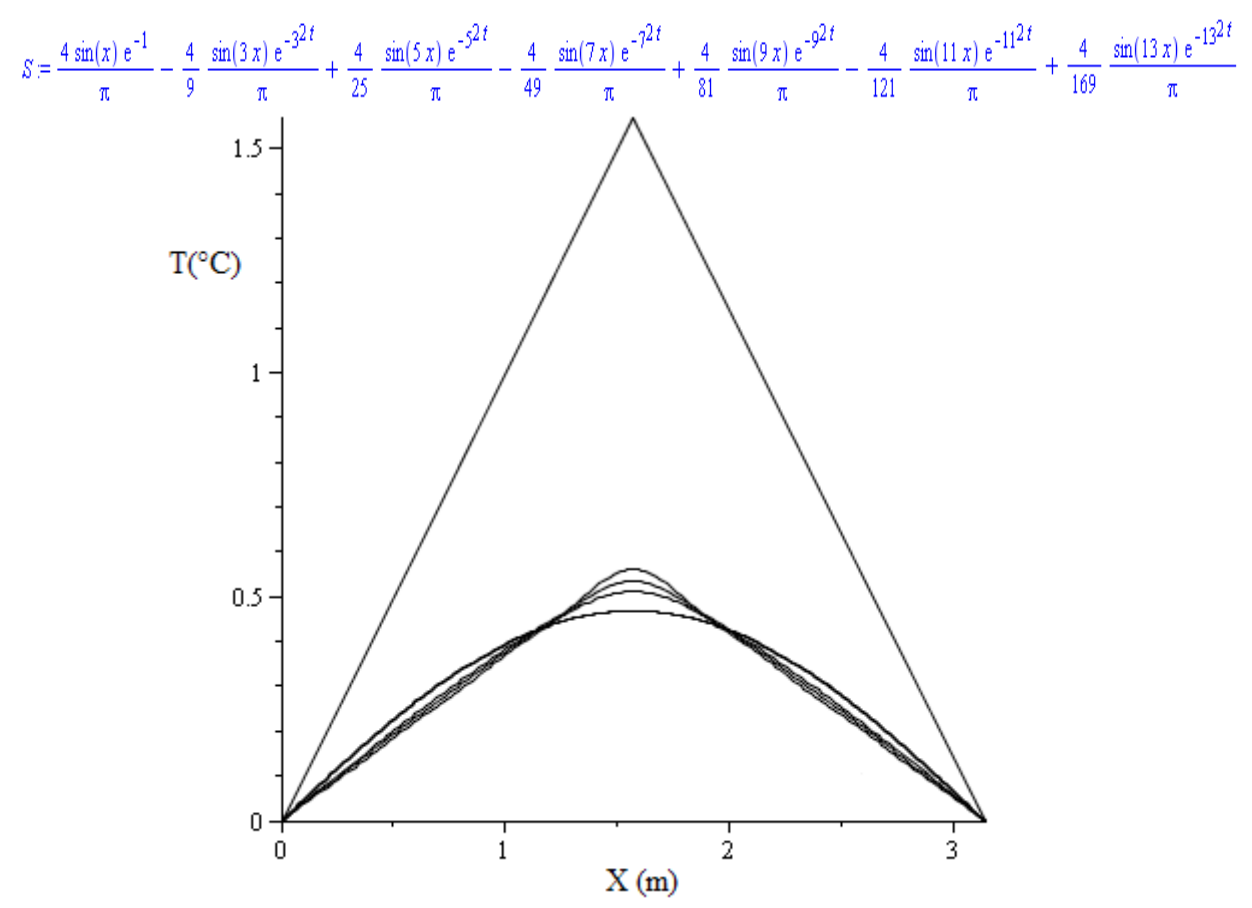

*Courbes représentant la température en fonction de x. Les différentes courbes représentent la somme S mais avec des valeurs de t différentes. On a t={0; 0.1; 0.2; 1.0; 2.0; 3.0}*

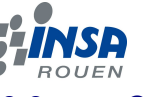

#### *3.2.2. Cas 1D avec source de chaleur*

Lorsqu'on se limite à une dimension, c'est à dire à un simple segment, on a :

$$
q(M)=q(x,t) \text{ et } \qquad \Delta T = \frac{\partial^2 T}{\partial x^2}
$$

Ainsi notre équation de la chaleur devient :  $q(x, t) = −k \frac{\partial^2 T}{\partial x^2}$ On pose :

$$
k = \frac{-k_{Tr}}{\rho c} \qquad f(x,t) = \frac{q(x,t)}{\rho c}
$$

Finalement, on obtient :

$$
f(x,t) = -k \frac{\partial^2 T}{\partial x^2} + \frac{\partial T}{\partial t}
$$

Différentes méthodes de résolution sont à notre disposition : on peut par exemple choisir la méthode du θ schéma.

$$
f(x,t) = \frac{T_n^{p+1} - T_n^p}{\Delta t} - \theta k \frac{T_{n+1}^{p+1} - 2T_n^{p+1} + T_{n-1}^{p+1}}{\Delta x^2} + (1 - \theta) k \frac{T_{n+1}^p - 2T_n^p + T_{n-1}^p}{\Delta x^2}
$$

Avec :

 $\theta = 0 \rightarrow$  Schéma explicite  $\theta = 1 \rightarrow$  Schéma implicite

 $\theta = 0.5 \rightarrow$  Crank-Nicholson

Rappelons que la solution exacte est :

$$
u = (x, t) \to \frac{x (1 - x)^2 (1 - 3 x t)}{1 + 4 t^2}
$$

∂ *x²*

 $+\rho c \frac{\partial T}{\partial t}$ ∂*t*

On prendra les conditions initiales :

 $T_x^0 = x(1-x)^2$  et  $T_0^p = 0$ 

Et pour conditions aux limites :

 $T_{n}^{p} = T_{n-1}^{p}$  dans le cas explicite

 $T_n^p=0$  dans le cas implicite

*A) Méthode explicite* 

$$
f(x,t) = -k \frac{\partial^2 T_n^p}{\partial x^2} + \frac{\partial T_n^p}{\partial t}
$$

En limitant le développement à l'ordre 1, on peut donc exprimer la dérivée première de deux façons:

$$
\frac{\partial T_n^p}{\partial t} = \frac{T_n^{p+1} - T_n^p}{\Delta t}
$$

$$
\frac{\partial T_n^p}{\partial x} = \frac{T_{n+1}^p - T_n^p}{\Delta x}
$$

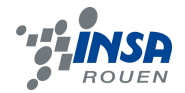

$$
\frac{\partial T_n^p}{\partial x} = \frac{T_n^p - T_{n-1}^p}{\Delta x}
$$

$$
\frac{\partial T_n^p}{\partial x} = \frac{T_{n+1}^p - T_{n-1}^p}{2\Delta x}
$$

$$
\frac{\partial^2 T_n^p}{\partial x^2} = \frac{T_{n+1}^p - 2T_n^p + T_{n-1}^p}{\Delta x^2}
$$

$$
f(x_n, t_p) = -k \frac{T_{n+1}^p - 2T_n^p + T_{n-1}^p}{\Delta x^2} + \frac{T_n^{p+1} - T_n^p}{\Delta t}
$$

On veut  $T_{n+1}^p$ 

Ainsi l'équation explicite est :

$$
T_{n+1}^{p} = [f(x_n, t_p) + \frac{T_n^{p}}{\Delta t} + k(\frac{T_{n+1}^{p} - 2T_n^{p} + T_{n-1}^{p}}{\Delta x^2})] \Delta t
$$

En observant bien l'écriture précédente, on constate que l'on peut donc calculer directement la température en n'importe quel nœud i à l'instant (n+1)Δt à partir des valeurs des températures des nœuds voisins à l 'instant précédent nΔt. Comme la condition initiale est connue, on peut commencer par calculer le champ de température à l'instant Δt puis avancer ainsi dans le temps par pas de temps.

Ce schéma est explicite et soumis au critère de stabilité :

$$
k\frac{\Delta t}{\Delta x^2} \le 0.5
$$

On dit que le schéma est conditionnellement stable.

#### *B) Méthode implicite*

$$
\frac{\partial^2 T_{n+1}^p}{\partial x^2} = \frac{T_{n+1}^{p+1} - 2T_n^{p+1} + T_{n-1}^{p+1}}{\Delta x^2}
$$
\n
$$
f(x_n, t_{p+1}) = -k \frac{T_{n+1}^{p+1} - 2T_n^{p+1} + T_{n-1}^{p+1}}{\Delta x^2} + \frac{T_n^{p+1} - T_n^p}{\Delta t}
$$
\n
$$
f(x_n, t_{p+1}) + \frac{T_n^p}{\Delta t} = \frac{-k}{\Delta x^2} (T_{n+1}^{p+1} + T_{n-1}^{p+1}) + T_n^{p+1} (\frac{1}{\Delta t} + \frac{2k}{\Delta x^2})
$$
\n
$$
f(x_n, t_{p+1}) + \frac{T_n^p}{\Delta t} = \frac{1}{\Delta t} + \frac{2k}{\Delta x^2} \frac{-k}{\Delta x^2} \quad 0 \neq T_{n+1}^{p+1}
$$
\n
$$
T_{n-1}^{p+1}
$$

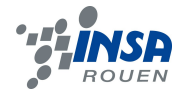

$$
f(x_1, t_{p+1}) + \frac{T_1^p}{\Delta t} \frac{1}{\Delta t} + \frac{2k}{\Delta x^2} \frac{-k}{\Delta x^2} 0
$$
  
\n
$$
f(x_2, t_{p+1}) + \frac{T_2^p}{\Delta t} = \frac{-k}{\Delta x^2} \frac{1}{\Delta t} + \frac{2k}{\Delta x^2} \frac{-k}{\Delta x^2} * T_2^{p+1}
$$
  
\n...  
\n...  
\n...  
\n
$$
f(x_{n-1}, t_{p+1}) + \frac{T_{n-1}^p}{\Delta t} 0 \frac{-k}{\Delta x^2} \frac{1}{\Delta x^2} + \frac{k}{\Delta x^2} T_{n-1}^{p+1}
$$

 $B = A U$ 

On cherche à décomposer grâce à la méthode de Cholesky la matrice A, pour utiliser cette méthode il faut que la matrice soit symétrique et définie positive.

A est toujours symétrique.

Reste à savoir si notre matrice est définie positive, pour cela il faut vérifier que chaque déterminant, du plus petit au grand carré, soit positif. C'est souvent le cas, et en effet si on calcule le déterminant des deux premiers carrés, on voit bien qu'il est positif, on peut supposer qu'il l'est donc souvent.

$$
\frac{1}{\Delta t} + \frac{2k}{\Delta x^2} = \frac{\Delta x^2 + 2k \Delta t}{\Delta t \Delta x^2} \qquad \frac{\frac{1}{\Delta t} + \frac{2k}{\Delta x^2}}{\frac{-k}{\Delta x^2}} \frac{\frac{-k}{\Delta x^2}}{\frac{1}{\Delta t} + \frac{2k}{\Delta x^2}} = \frac{\Delta x^4 + 3 \Delta x^2 k \Delta t + \Delta x^2 \Delta t^2}{\Delta t^2 \Delta x^4}
$$

On peut donc utiliser la méthode de Cholesky pour résoudre notre système. Ainsi, on va procéder comme suit : *AU* =*B*

$$
L L' U = B
$$
  
\n
$$
L Y = B
$$
  
\n
$$
L' U = Y
$$

Prenons l'exemple simple de la matrice 3\*3 :

$$
\frac{1}{\Delta t} + \frac{2k}{\Delta x^2} \qquad \frac{-k}{\Delta x^2} \qquad 0
$$
  

$$
\frac{-k}{\Delta x^2} \qquad \frac{1}{\Delta t} + \frac{2k}{\Delta x^2} \qquad \frac{-k}{\Delta x^2}
$$
  

$$
0 \qquad \frac{-k}{\Delta x^2} \qquad \frac{1}{\Delta t} + \frac{k}{\Delta x^2}
$$
  
Posons:  $K = \frac{1}{\Delta t} + \frac{2k}{\Delta x^2} \qquad G = \frac{-k}{\Delta x^2} \qquad H = \frac{1}{\Delta t} + \frac{k}{\Delta x^2}$ 

Ce qui nous donne sous forme LL^t :

$$
L = \frac{G}{\sqrt{K}} \frac{\sqrt{K^2 - G^2}}{K}
$$
  
0  
0  

$$
\frac{G\sqrt{K}}{\sqrt{K^2 - G^2}} \frac{0}{\sqrt{H - \frac{KG^2}{K^2 - G^2}}}
$$

On cherche donc Y tel que LY=B

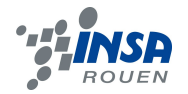

$$
\frac{\sqrt{K}}{\sqrt{K}} \quad \frac{0}{\sqrt{K^2 - G^2}} \quad 0 \quad f(x_1, t_{p+1}) + \frac{T_1^p}{\Delta t}
$$
\n
$$
0 \quad \frac{G\sqrt{K}}{\sqrt{K^2 - G^2}} \quad \sqrt{H - \frac{KG^2}{K^2 - G^2}} \quad Y_3
$$
\n
$$
f(x_3, t_{p+1}) + \frac{T_2^p}{\Delta t}
$$

$$
Y_{1} = \frac{f(x_{1,}t_{p+1}) + \frac{T_{1}^{p}}{\Delta t}}{\sqrt{K}}
$$
\n
$$
Y_{2} = [f(x_{2,}t_{p+1}) + \frac{T_{2}^{p}}{\Delta t} - Y_{1} * f(x_{1,}t_{p+1}) + \frac{T_{1}^{p}}{\Delta t}] * \frac{K}{\sqrt{K^{2}-G^{2}}}
$$
\n
$$
Y_{2} = [f(x_{2,}t_{p+1}) + \frac{T_{2}^{p}}{\Delta t} - \frac{f(x_{1,}t_{p+1}) + \frac{T_{1}^{p}}{\Delta t}}{\sqrt{K}} * f(x_{1,}t_{p+1}) + \frac{T_{1}^{p}}{\Delta t}] * \frac{K}{\sqrt{K^{2}-G^{2}}}
$$
\n
$$
Y_{3} = [f(x_{3},t_{p+1}) + \frac{T_{3}^{p}}{\Delta t} - Y_{2} * \frac{G\sqrt{K}}{\sqrt{K^{2}-G^{2}}}] * \frac{1}{\sqrt{H - \frac{KG^{2}}{K^{2}-G^{2}}}}
$$
\n
$$
\sqrt{K} \frac{G}{\sqrt{K}} \qquad 0
$$
\n
$$
\text{Puis on sait que L4U =Y} \qquad 0 \qquad \frac{\sqrt{K^{2}-G^{2}}}{K} \qquad \frac{G\sqrt{K}}{\sqrt{K^{2}-G^{2}}} * \frac{T_{1}^{p+1}}{T_{2}^{p+1}} Y_{1}
$$
\n
$$
0 \qquad 0 \qquad \sqrt{H - \frac{KG^{2}}{K^{2}-G^{2}}} \qquad T_{3}^{p+1} Y_{3}
$$
\n
$$
T_{3}^{p+1} = \frac{Y_{3}}{\sqrt{K^{2}-K^{2}}} = \frac{[f(x_{3},t_{p+1}) + \frac{T_{3}^{p}}{\Delta t} - Y_{2} * \frac{G\sqrt{K}}{\sqrt{K^{2}-G^{2}}}]}{KG^{2}}
$$

$$
T_3^{p+1} = \frac{Y_3}{\sqrt{H - \frac{KG^2}{K^2 - G^2}}} = \frac{\left[f(x_3, t_{p+1}) + \frac{1}{\Delta t} - Y_2 \ast \frac{GV_3}{\sqrt{K^2 - G^2}}\right]}{H - \frac{KG^2}{K^2 - G^2}}
$$
  

$$
T_2^{p+1} = \left[Y_2 - T_3^{p+1} \ast \frac{G\sqrt{K}}{\sqrt{K^2 - G^2}}\right] \ast \frac{K}{\sqrt{K^2 - G^2}}
$$
  

$$
T_1^{p+1} = \left[Y_1 - T_2^{p+1} \ast \frac{G}{\sqrt{K}}\right] \ast \frac{1}{\sqrt{K}}
$$

Enfin on voit bien que ces systèmes même s'ils amènent beaucoup de racines carrées ne sont pas compliqué à résoudre, il suffit de substituer par le précédent à chaque fois, ainsi on peut facilement les généraliser au rang n. Cependant, il est très long de faire ces calculs à la main, c'est pourquoi on utilise des logiciels et que l'on cherche notamment à en créer un. Cette méthode est certes plus complexe que la méthode explicite mais elle est inconditionnellement stable.

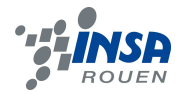

### **3.3. Implémentation informatique**

Il est évident que la physique moderne repose sur des bases expérimentales et sur l'exploitation que l'on fait de ces expériences. Cependant ces expériences ne sont pas toujours facilement réalisables et la plupart de celles-ci restent complexes. C'est ici que l'informatique et les mathématiques entrent en jeu. Il est en effet important de nos jours de modéliser l'expérience à effectuer, avant de la mettre en pratique. C'est exactement le but poursuivi par ce projet, étant donné qu'il ne nous était malheureusement pas possible d'effectuer l'expérience .

De plus, comme vu plus haut, il serait possible de résoudre notre méthode implicite à la main mais ce serait très long et facilement source d'erreurs, c'est pourquoi créer un programme qui illustrerait cette méthode est une évidence, la machine ferait ces calculs beaucoup plus rapidement et avec beaucoup moins d'erreurs ce qui représente un double avantage.

Les résultats mathématiques obtenus dans ce projet et donc les différents programmes qui en ont résultés sont implémentés en Pascal et sur Maple. En effet, Bastien possède des bases de Pascal et Yixue des connaissances sur Maple.

Le programme explicite nous a été fourni. Il a suffi de modifier quelques lignes afin que nous puissions nous l'approprier et de l'adapter à nos volontés. Ce programme, implémenté en Pascal, nous donne les températures suivant le nombre de points voulus (on peut faire varier les pas en espace, et en temps grâce à de légères modification en tête de programme). Lorsqu'on a la solution exacte, l'erreur maximale est calculée entre cette solution et la solution approchée.

Pour la méthode implicite, Bastien rencontra de nombreuses difficultés dans l'implémentation de cette méthode en Pascal, en effet il faut que le programme puisse résoudre un système linéaire. Ce qui a posé des problèmes d'implémentation en utilisant la méthode de Cholesky.

Nous nous sommes donc dirigés vers Maple, logiciel sur lequel Yixue possède de bonnes bases. Elle a implémenté un programme correspondant à la résolution d'un système linéaire en utilisant la commande « *LinearSolve* » qui a permis de résoudre les problèmes. Les résultats trouvés furent vite très encourageants et l'usage du Pascal pour cette méthode devint obsolète.

#### *3.3.1. Méthode implicite sous Maple*

Pour plus de facilité sur le logiciel, on pose :

$$
\Delta x = h \qquad \Delta t = \tau
$$

On a pris 4 points en espace.

$$
A := \begin{bmatrix} 64 & -16 & 0 \\ -16 & 64 & -16 \\ 0 & -16 & 48 \end{bmatrix}
$$

 $h=\frac{1}{4}$ 

 $k=1$ 

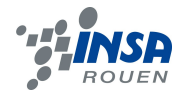

$$
f = (x, t) \rightarrow \frac{\frac{(x(1-x)^2)(3x(4t^2-1)-8t)}{1+4t^2} - 6x + 4 + 6t(1+6x(6x-6))}{1+4t^2}
$$

$$
L = \begin{bmatrix} 8 & 0 & 0 \\ -2 & 2\sqrt{15} & 0 \\ 0 & -\frac{8}{15}\sqrt{15} & \frac{4}{15}\sqrt{615} \end{bmatrix}
$$

Ce qui correspond vraisemblablement au L théorique trouvé dans la partie précédente. Ainsi on obtient :

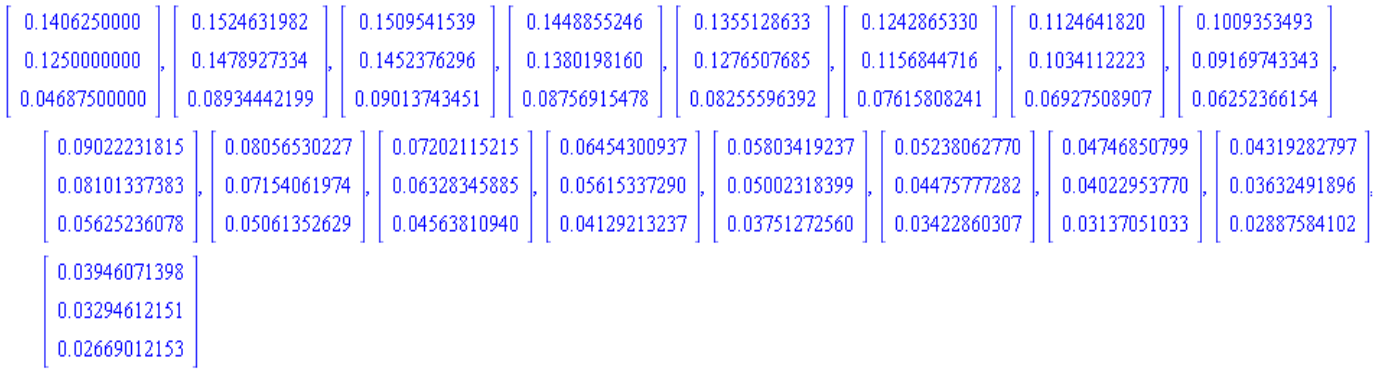

Résultats avec le code explicite en Pascal : U étant la solution exacte définie plus haut.

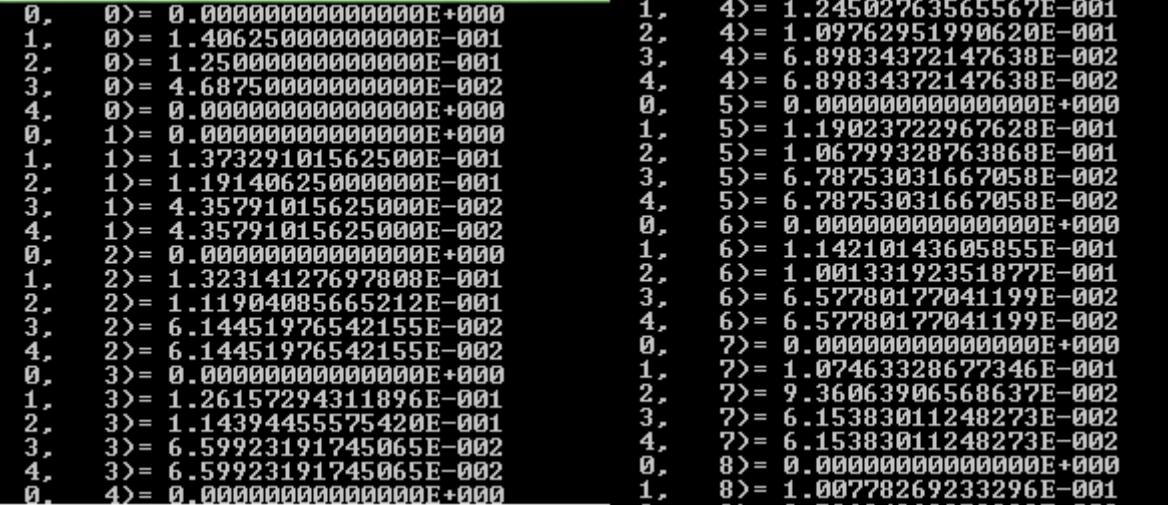

Nous allons maintenant comparer les résultats trouvés avec les méthodes implicite et explicite mais aussi avec la solution exacte.

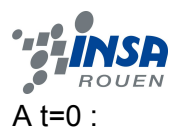

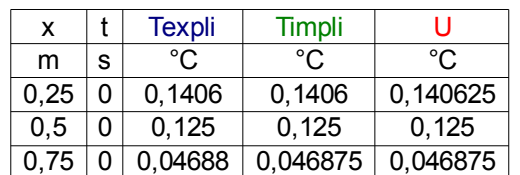

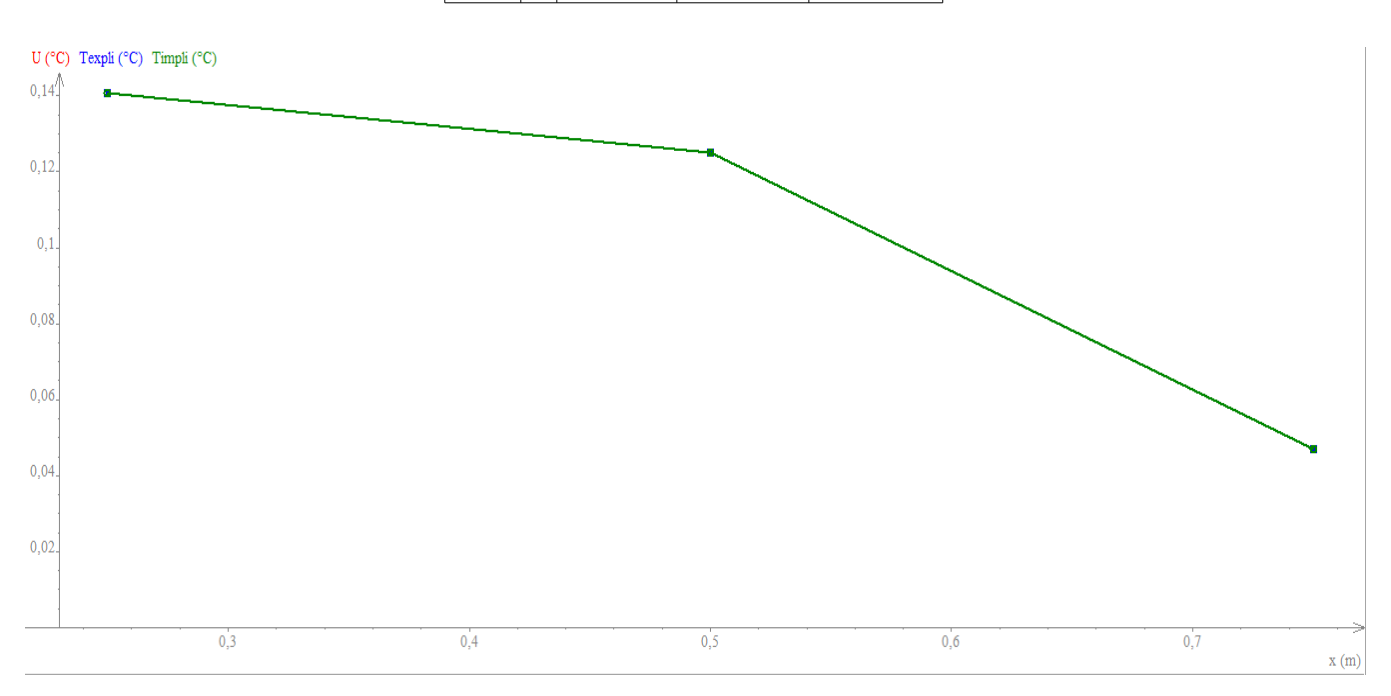

## A t=4/16 :

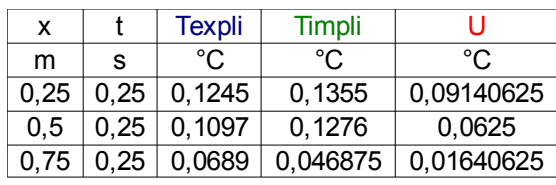

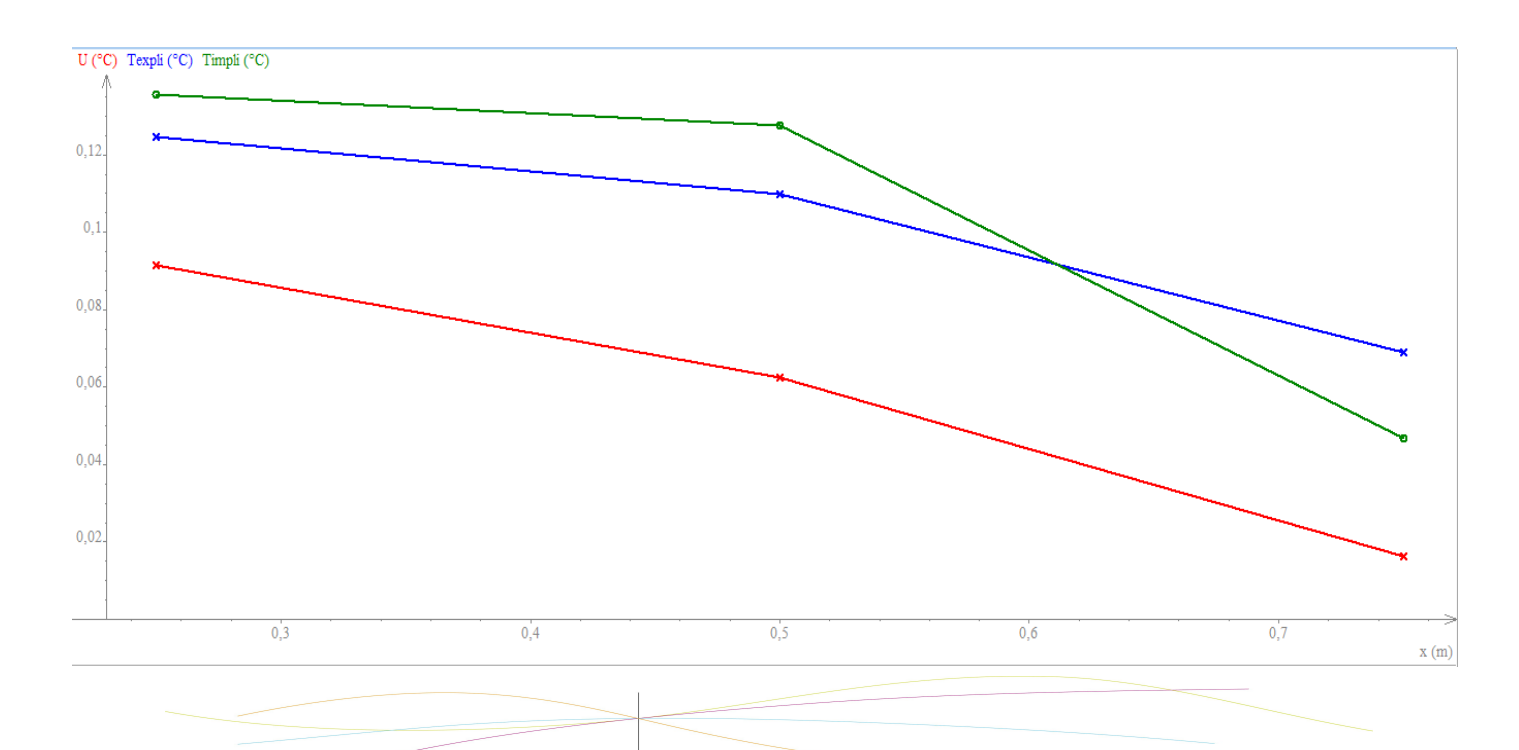

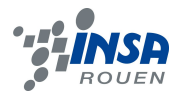

La comparaison des résultats des deux programmes, implicites et explicites, nous montre des résultats proches, malgré un différence de l'ordre de 10^-1. Normalement on devrait se rendre compte, en regardant les deux méthodes et les résultats exacts que la méthode implicite est plus proche de la solution exacte. Ce n'est pas franchement le cas ici, il faudrait tracer plus de courbes avec des valeurs de t différentes pour bien se rendre compte si effectivement la méthode explicite est plus proche partout.

Toutefois, les résultats obtenus sont tout de même cohérents et pour conclure on peut dire que les programmes qui ont découlés de notre projet valident vraisemblablement nos raisonnements mathématiques.

#### *3.3.2. Méthode de Crank-Nicholson*

$$
f(x,t) = \frac{T_n^{p+1} - T_n^p}{\Delta t} - 0.5k \frac{T_{n+1}^{p+1} - 2T_n^{p+1} + T_{n-1}^{p+1}}{\Delta x^2} + 0.5k \frac{T_{n+1}^p - 2T_n^p + T_{n-1}^p}{\Delta x^2}
$$

Cette méthode est inconditionnellement stable et conjugue les deux méthodes : implicite et explicite.

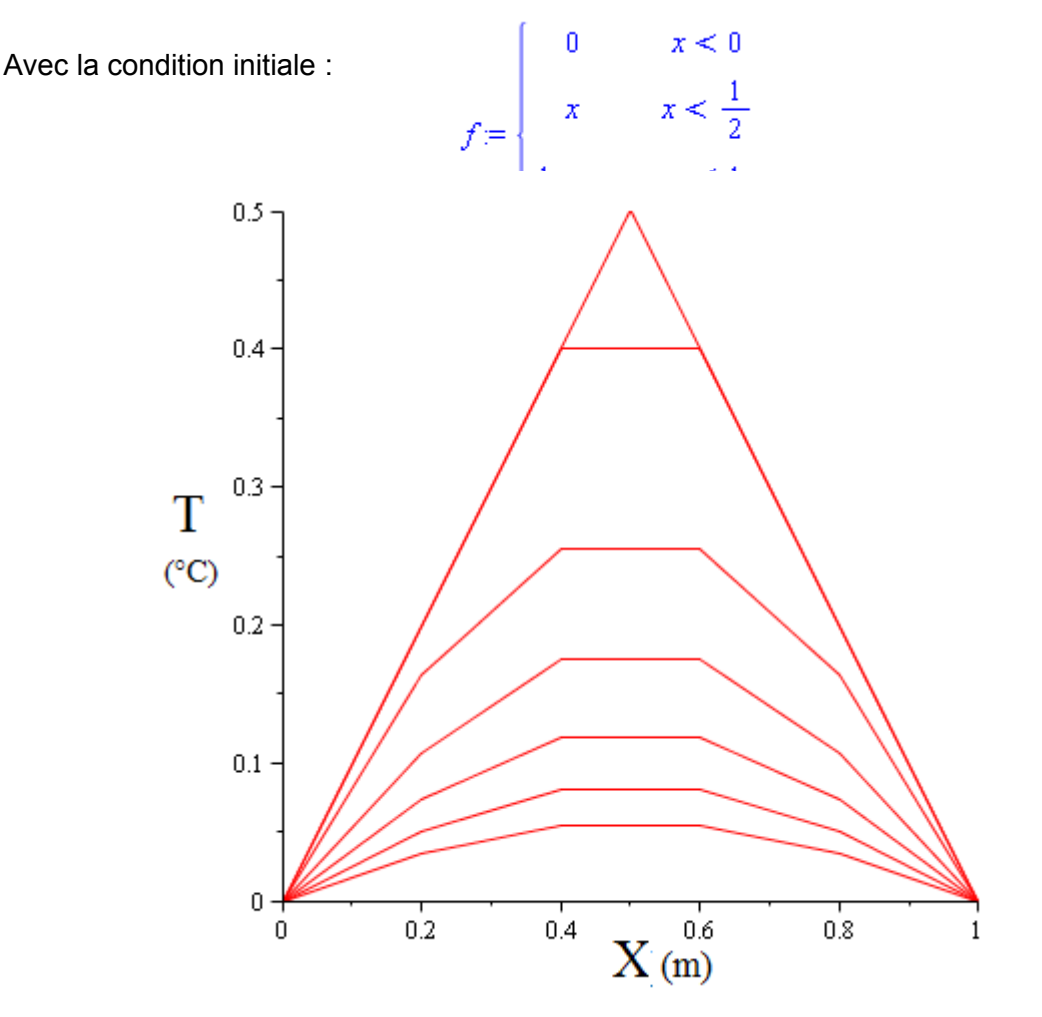

*Courbes représentant la température en fonction de x, chaque courbe étant à un t fixé (pas de temps : 0 ,04)*

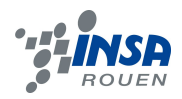

## **4. CONCLUSIONS ET PERSPECTIVES**

Nous avons d'abord passé beaucoup de temps à comprendre le sujet et ce qu'on attendait de nous. Ensuite, après avoir longuement regardé les rapports des années précédentes et bien assimiler le sujet, nous avons repris ce travail et étudié les programmes informatique fournis puis les avons développés.

Ainsi nous avons étudié les méthodes implicite et explicite, utilisé un code explicite pour faire des simulations et développé un programme informatique sous Maple pour les méthodes implicite et de Crank-Nicholson. Enfin, nous avons donc pu comparer les résultats des méthodes puis conclu que nos approximations étaient valables. En effet, le pourcentage d'erreur est faible.

Ce projet nous a permis de travailler sur Maple, d'utiliser des méthodes de résolution de systèmes linéaires. Il était intéressant de travailler sur différentes matières et de les lier. De plus, comme nous nous complétions dans nos matières de prédilection, le travail de groupe a bien fonctionné puisque nous avions besoin les uns des autres. En effet, l'un n'aurait pas pu faire un programme, l'autre travailler sur Maple ou résoudre le système linéaire « à la main » ...Ce fût donc un enrichissement multiple, de la part du projet évidemment, nous avons appris quantités de choses à tous les niveaux : physiques, mathématiques et informatiques. Et cela a permis à deux d'entre nous de découvrir Maple et de nous laisser entrevoir les multiples possibilités calculatoires de ce logiciel voire de nous donner envie d'apprendre à l'utiliser. L'enrichissement fût aussi social. En effet, au début, nous ne nous connaissions pas puis finalement en dépit de cela, l'entente entre nous a été parfaite.

 Enfin, pour l'avenir de ce projet, on peut envisager de créer un programme en 2D ou on pourrait aussi traiter la méthode implicite d'une autre manière et ainsi créer un programme complet sur Pascal. Celui-ci permettrait de modifier les conditions initiales et aux limites ainsi que le terme source et nous sortirait la température aux points considérés. Il serait aussi très intéressant de confronter ces résultats informatiques avec une manipulation pratique.

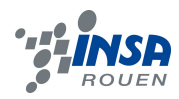

## **5. BIBLIOGRAPHIE**

#### **Liens internet**

#### **Illustration page de couverture :**

[http://mthoodrentals.blogspot.fr/2011\\_08\\_01\\_archive.html](http://mthoodrentals.blogspot.fr/2011_08_01_archive.html)

#### **Partie physique :**

[http://fr.wikipedia.org/wiki/Conduction\\_thermique](http://fr.wikipedia.org/wiki/Conduction_thermique) (valide à la date 09/06/2013) [http://books.google.fr/booksid=9RFFe6654QIC&pg=PA13&dq=conduction+thermique&hl=fr&](http://books.google.fr/books?id=9RFFe6654QIC&pg=PA13&dq=conduction+thermique&hl=fr&sa=X&ei=uVwWUbCWL4a3hQfKh4DgBA&ved=0CD0Q6AEwAw#v=onepage&q=conduction%20thermique&f=false) [sa=X&ei=uVwWUbCWL4a3hQfKh4DgBA&ved=0CD0Q6AEwAw#v=onepage&q=conduction](http://books.google.fr/books?id=9RFFe6654QIC&pg=PA13&dq=conduction+thermique&hl=fr&sa=X&ei=uVwWUbCWL4a3hQfKh4DgBA&ved=0CD0Q6AEwAw#v=onepage&q=conduction%20thermique&f=false)  [%20thermique&f=false](http://books.google.fr/books?id=9RFFe6654QIC&pg=PA13&dq=conduction+thermique&hl=fr&sa=X&ei=uVwWUbCWL4a3hQfKh4DgBA&ved=0CD0Q6AEwAw#v=onepage&q=conduction%20thermique&f=false) (valide à la date 09/06/2013) [http://www.grasp.ulg.ac.be/nvdw/NVdw/Documents\\_files/thermo9.pdf](http://www.grasp.ulg.ac.be/nvdw/NVdw/Documents_files/thermo9.pdf) (valide à la date 09/06/2013) <http://www.ryounes.net/cours/conduction.pdf> (valide à la date 09/06/2013) [http://www.je-comprends-enfin.fr/index.php?/Eau-ondes-et-chaleur/diffusion-par](http://www.je-comprends-enfin.fr/index.php?/Eau-ondes-et-chaleur/diffusion-par-conduction/id-menu-13.html)[conduction/id-menu-13.html](http://www.je-comprends-enfin.fr/index.php?/Eau-ondes-et-chaleur/diffusion-par-conduction/id-menu-13.html) (valide à la date 09/06/2013) [http://books.google.fr/books?id=GL](http://books.google.fr/books?id=GL-je0j2ucsC&pg=PA2&dq=conduction+thermique&hl=fr&sa=X&ei=uVwWUbCWL4a3hQfKh4DgBA&ved=0CFMQ6AEwBw#v=onepage&q=conduction%20thermique&f=false)[je0j2ucsC&pg=PA2&dq=conduction+thermique&hl=fr&sa=X&ei=uVwWUbCWL4a3hQfKh4D](http://books.google.fr/books?id=GL-je0j2ucsC&pg=PA2&dq=conduction+thermique&hl=fr&sa=X&ei=uVwWUbCWL4a3hQfKh4DgBA&ved=0CFMQ6AEwBw#v=onepage&q=conduction%20thermique&f=false) [gBA&ved=0CFMQ6AEwBw#v=onepage&q=conduction%20thermique&f=false](http://books.google.fr/books?id=GL-je0j2ucsC&pg=PA2&dq=conduction+thermique&hl=fr&sa=X&ei=uVwWUbCWL4a3hQfKh4DgBA&ved=0CFMQ6AEwBw#v=onepage&q=conduction%20thermique&f=false) (valide à la date 09/06/2013)

#### **Partie mathématique**

[http://perso.univ-](http://perso.univ-rennes1.fr/fabrice.mahe/adm/masterm2cs/applications/chaleur1d/chaleur1d.html)

[rennes1.fr/fabrice.mahe/adm/masterm2cs/applications/chaleur1d/chaleur1d.html](http://perso.univ-rennes1.fr/fabrice.mahe/adm/masterm2cs/applications/chaleur1d/chaleur1d.html)

(valide à la date 09/06/2013)

[http://robert.mellet.pagesperso-orange.fr/diff/diff\\_01.htm](http://robert.mellet.pagesperso-orange.fr/diff/diff_01.htm) (valide à la date 09/06/2013) [http://robert.mellet.pagesperso-orange.fr/diff/diff\\_02.htm](http://robert.mellet.pagesperso-orange.fr/diff/diff_02.htm) (valide à la date 09/06/2013) [https://who.rocq.inria.fr/Patrick.Joly/Amphi\\_chaleur\\_print.pdf](https://who.rocq.inria.fr/Patrick.Joly/Amphi_chaleur_print.pdf) (valide à la date 09/06/2013) <http://math.mad.free.fr/wordpress/wp-content/l2gauss.pdf>(valide à la date 09/06/2013) <http://www.hach.ulg.ac.be/cms/system/files/Cours%20Grenoble%20EDP-EDO.pdf>(valide à la date 09/06/2013)

<http://docinsa.insa-lyon.fr/polycop/download.php?id=160504&id2=3>(valide à la date 09/06/2013)

[http://web2.uqat.ca/lerene/Webcours/gen-0135/manuel/m42-0135.pdf\(](http://web2.uqat.ca/lerene/Webcours/gen-0135/manuel/m42-0135.pdf)valide à la date 09/06/2013)

<http://www.techno-science.net/?onglet=glossaire&definition=3360> (valide à la date 09/06/2013)

<http://membres.multimania.fr/numer/numeric/rences.htm> (valide à la date 09/06/2013)

[http://www.les-mathematiques.net/phorum/file.php4,file=10764,filename=amphi1.pdf](http://www.les-mathematiques.net/phorum/file.php?4,file=10764,filename=amphi1.pdf) (valide à la date 09/06/2013)

[http://www.math.ens.fr/culturemath/maths/html/chaleur/chaleur.html\(](http://www.math.ens.fr/culturemath/maths/html/chaleur/chaleur.html)valide à la date 09/06/2013)

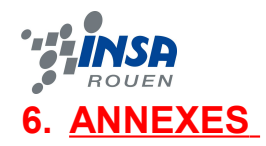

### **6.1. Listings des programmes réalisés**

Implémentation sous Maple :

- Cas sans source de chaleur
- Méthode implicite
- Méthode de Crank-Nicholson

Implémentation en Pascal :

- Méthode explicite
- Résolution de Cholesky

Ces programmes se trouvent dans les fichiers joints au rapport. (sauf « Cas sans source de chaleur » ci-dessous)

## **6.2. Programme Maple ; cas sans source de chaleur :**

$$
\begin{array}{ll}\n\text{P} > \text{ restart,} \\
\text{P} > \text{Bn} := \text{simplyf}\left(\frac{2}{\text{Pi}} \cdot \left(\text{int} \left(x \cdot \sin(n \cdot x), x = 0 \dots \frac{\text{Pi}}{2}\right) + \text{int} \left((\text{Pi} - x) \cdot \sin(n \cdot x), x = \frac{\text{Pi}}{2} \dots \text{Pi}\right)\right)\right) \\
&= \text{Bn} := \text{simplyf}\left(\frac{2}{\text{Pi}} \cdot \left(\text{int} \left(x \cdot \sin(n \cdot x), x = 0 \dots \frac{\text{Pi}}{2}\right) + \text{int} \left((\text{Pi} - x) \cdot \sin(n \cdot x), x = \frac{\text{Pi}}{2} \dots \text{Pi}\right)\right)\right) \\
&= \text{with (plots)} \\
\text{P} > \text{with (plots)} \\
\text{P} > \text{with (plots)} \\
\text{P} > \text{with (s)} \\
\text{P} > \text{with (s)} \\
\text{P} > \text{with (s)} \\
\text{P} > \text{with (s)} \\
\text{P} > \text{with (s)} \\
\text{P} > \text{with (s)} \\
\text{P} > \text{with (s)} \\
\text{P} > \text{with (s)} \\
\text{P} > \text{with (s)} \\
\text{P} > \text{with (s)} \\
\text{P} > \text{with (s)} \\
\text{P} > \text{with (s)} \\
\text{P} > \text{with (s)} \\
\text{P} > \text{with (s)} \\
\text{P} > \text{with (s)} \\
\text{P} > \text{with (s)} \\
\text{P} > \text{with (s)} \\
\text{P} > \text{with (s)} \\
\text{P} > \text{with (s)} \\
\text{P} > \text{with (s)} \\
\text{P} > \text{with (s)} \\
\text{P} > \text{with (s)} \\
\text{P} > \text{with (s)} \\
\text{P} > \text{with (s)} \\
\text{P} > \text{with (s)} \\
\text{P} > \text{with (s)} \\
\text{P} > \text{with (s)} \\
\text{P} > \text{with (s)} \\
\text{
$$